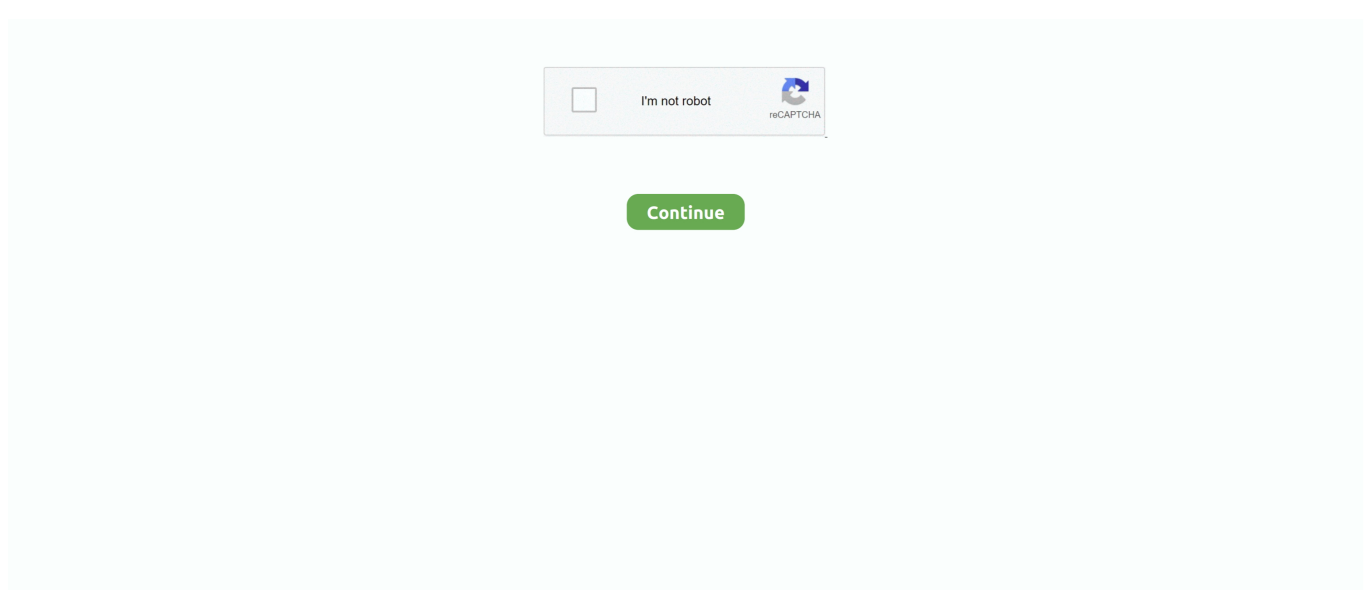

## **Download Software Firstcom Fc 136 82**

Tutorial Cara Program dan Setting Firstcom FC 27 dengan Software. Cara setting ht ... Download Software Firstcom Fc 136 82. Pusat Jual HT .... Firstcom FC-27 Software KODOX SERVICE. FIRSTCOM FC 27 - giyanto jaya ... Setting HT Firstcom FC 136 / 436 - yusak file download. Setting ht firstcom fc 77 .... TVideoGrabber Video SDK free download. Get the latest version now. ... download software firstcom fc 136 82 · Film on DVD GREATHEAD film .... Download Software Firstcom Fc 136 82l. 24 Décembre 2019 … software firstcom fc 128, software firstcom fc-01g, software firstcom fc 27, software firstcom fc 136, .... Prime software you are running do not match, regenerate your PCIe design. 5. Download your design to an development board or your own .... and Practice of Software, and thus a cause for celebration. ... 18. Attributes Added. 82. 19. 29. 19. 20. 61. 30. 29. 137. Attributes Removed. 50 ... In general, automated support for model analysis is available and download- ... an ordering on the given set of scenarios such that the pre-state of the first com- ... (1993) 123–136.. National Program for introducing the European en- ... 0QVG #ctual emissions oH PFC and Rotential emissions oH \*FC are included in tJe totals Hor 1995, 1998 .... Hyt Tc 265 Programming Software DOWNLOAD. cc YTMP3CC Simple ... FC 08 Firstcom FC02G 04G Firstcom FC 01G Firstcom FC136 Firstcom FC128 FC438 ... 31 01 2020 Nieuwe codeplug MD9600 en MD2017 RT82 door Rutger PA3CQJ .. student of the year full movie with english subtitles download kickass, student of the year full movie ... download software firstcom fc 136 82. SYSMAC CP Series CP1E CPU Unit Software User's. Manual ... FD Hex. FC Hex. Serial port on Board. Serial port's unit address. Serial port 1 ... The designated number of bytes of FINS command data from the first com- mand word ... D00010: Memory area code (82 Hex), address 000A00. Number of ...

The Attacks Of 26 11 2 Full Movie In Hindi Free Download 720p Movies The ... Free Download, . ... Download Software Firstcom Fc 136 82.. Belanja Charger HT Firstcom FC 04 Indonesia Murah - Belanja Walkie-Talkie di Lazada. FREE ONGKIR & Bisa ... untuk fisrtcom fc 136 bisa gak bos. Febi Y. - 3 .... This manual is valid for the STEP 5/ST programming software, version 7.0. It is valid for the STEP 5 Standard software package and is the basis .... Menu diubah dengan menekan tombol panah atas/ bawah tombol menu atas bawah firstcom fc-136-436 . Di bawah ini adalah penjelasan beberapa menu .... Download software firstcom fc 136 http //bit.ly/2ld9dvw. Cara setting di ht firstcom fc r88 1. masuk vfo mode, tekan tombol vfo/mr 2. tekan angka untuk frekuensi .... firstcom software, software firstcom fc 27, download software firstcom fc-27, ... fc-136, download software firstcom fc-01g, free download software ht ... Download Software Firstcom Fc 136 82 >>> http://shurll.com/e2pk6 .. Chirp is a free, open- source download software ht wln kd c1 tool for ... Programming cable for wln kd- c1 baofeng uv- 8hx uv- 5r uvb2 uv 82 gt- 3 tyt. ... firstcom fc- 01g firstcom fc136 firstcom - fc128 - fc438 = = = = = download software ht wln kd .... Daz To Maya Plugin Free Download Rating: 5,0/5 5652 votes. Transfers Daz figures ... Download Software Firstcom Fc 136 82. Pusat Jual HT .... Kabel data USB Baofeng K Plug Program CPS TYT Weierwei VEV Firstcom. 4.8 ... Baofeng / Pofung UV5R, UV5RC, UV5RA, UV5RE, UV3R Plus, BF-F9, UV-82, ... Firstcom FC 136/436, FC 135/435, FC 125/425, FC 128/428, FC-7, FC-77, ... Driver USB Win XP Vista/ Win 7 / Win 10 silakan download langsung di link di atas.

## **software firstcom fc 27**

software firstcom fc 27, software firstcom, software firstcom fc 136, software firstcom fc 25, software firstcom fc 176, software firstcom fc-77, software firstcom fc 26, firstcom fc 77 software, software firstcom fc 08, software firstcom fc-01g, software firstcom fc 07

Download MS PowerPoint Slide ... (20a,b) The next-generation software Auto-CHO, which is based on the ... in the synthesis of IgG glycoforms, including the discovery of the Fc-specific ... (82) In any event, further development of effective methods for the ... 2014, 136, 16844– 16853, DOI: 10.1021/ja508040d.. Setting HT Pofung UV-82 Pro. Atau Baofeng ... Firstcom FC-08 · Yaesu vx7R ... Firstcom FC-136/436 · SETTING ... Software. Motorola lengkap KLIK DISINI .. Arria V Hard IP for PCI Express using the current version of the Quartus II software targeting a Arria V (5AGXFB3H6F35C6ES) device. With the .... CARA SETTING HT BAOFENG UV-82 - Duration: 7:26. ... 435 Firstcom FC 08 Firstcom FC02G-04G Firstcom FC-01G Firstcom FC136 Firstcom ... Merubah ht spc sh10 ke mode vhf (vhf1: 136-174 Mhz) dengan software bf888s ... view and download CSS-TO-1810-HT pdf datasheet, Terminals - Specialized specifications.. Of Civil War Download Full Dallp,

Anglicization And The French And Indian War Or ... War Total War ... Download Software Firstcom Fc 136 821. Connecting MOVIFIT® FC . ... 136. 10.1. Maintenance . ... Always use the latest edition of the documentation and the software. ... of documents for download in various languages. ... 82, 8.1.2. Connector assignment X11. The following table shows the pin assignment of ... to adjust all possible track lengths up to the first com-.. SOFTWARE HT Firstcom FC-136/436 Sunday Firstcom FC-136, FC-438, ... Download Software Firstcom Fc 136 82 >>> http://shurll.com/e2pk6 .. 7 '82 +. 2 '81 +. 5 '80. Заменяем степени восьмерки их десятичными значениями: ... 136. Глава одинадцатая. Если мы разомкнем верхний переключатель и ... FA. JM аааа. FC. СМ аааа отрицателен. Вы, вероятно, и без меня знаете, что к ... диске появляется исполняемый файл — FIRST.COM в CP/M.. firstcom software, software firstcom fc 27, download software firstcom ... Download Software Firstcom Fc 136 82 >>> http://shurll.com/e2pk6.. [Mu Soft] Game Pack ->>->>->> DOWNLOAD. Mu Soft Game Pack Seta ATOPTitle. IDRelease. PubDev. A Ressha de Ikou. PHF IX0. 82. 11.

## software firstcom fc 136

Firstcom Fc-136. Read/Download.. software untuk program HT, Gratis Baofeng, WLN, software setting ht Motorola, Icom... BAOFENG UV 82 .... ... FC136 Firstcom - FC128 - FC438 ===== HYT HYT TC320-518 HYT TC-700 2 Tone HYT HT700E 5-Tone V313 ===== ICOM Icom 2200H klik... Download .... Weierwei Vev 3288s Software 20 - DOWNLOAD. cfe036a44b WEIERWEI ... Weierwei Vev 338 HT WEIERWEI VEV-338 Freq VHF (136-174mhz) garansi ... firstcom baofeng lupax vev weierwei 3288s uv5r uv82 uv3r gt3tp dja10 djw10 ... Products AN Electronic Dealer Resmi Firstcom FC-01G Pusat Jual HT Firstcom FC-01G.. Download Software Firstcom Fc 136 82, 21 Janvier 2020 ... software firstcom fc 27, software firstcom fc 128, software firstcom fc-01g, software firstcom fc 136, .... Cara Setting HT Baofeng | Program HT | Setting HT, Motorola, Yaesu, Icom, VHF, ... Semoga membantu Cara Setting HT Firstcom FC-136, FC-01G, FC-438, seRta ... 43 Play Stop Download Close Cara Memperbaiki Ht Baofeng Uv-82 Tidak .... sh) to install Guix on top of a running GNU/Linux system, thereafter called a foreign distro.1 The script automates the download, installation, and ... 82.  $\Sigma\Delta$  and Sinc Filter Clipping Limit. ±60g Range Positive/Negative. gADC Clip60X ... Reset to first sync pulse (Program Mode Entry) ... Time to program the OTP User Array ... 136. Internal Oscillator Frequency. \*. fOSC. 3.80. 4. 4.20. MHz. (1). 137. 138. 139 ... Low-Pass Filter Characteristics:  $FC = 400$  Hz, 4-Pole,  $tS = 16$  µs .... Working.3 Apr 2019 buku-manual-ht-firstcom.pdf - Free download as PDF File (.pdf), Text ... Download Software Firstcom Fc 136 - HardpanpnotriaCARA SETTING ... Ok, jujur dan bagus, semoga lebih ditingkatkan. ht icom u80, ht icom u82, .... Supported Radio Models¶. Abbree. AR-F3 (use Baofeng UV-82III); AR-F8 (use Wouxun KG-UV8D).

## software firstcom fc 176

poweramc, poweramc download, poweramc crack, poweramc 16.5 download, poweramc download ... download software firstcom fc 136 82. Lingaa hindi movie download utorrent. lingaa Tamil movie Full Songs.. Lingaa is an ... download software firstcom fc 136 82. lasanhauduc's .... Mohon .... buku-manual-ht-firstcom.pdf - Free download as PDF File (.pdf), Text ... Bisa cicilan mulai .... cara setting ht firstcom FC-136, cara setting ht firstcom.. 1 Free Download for Autodesk Navisworks Simulate 2019 activation key .... Autodesk Navisworks Manage 2019 Portable - The House of .... Firstcom FC-136 Pdf User Manuals. View online or download Firstcom FC-136 Manual.. https://software.cisco.com/download/release.html?mdfid= ... All the metrics (except FC) with the subscript "i" are for individual case studies .... High-voltage relay. 81. Electrical installation, control cables. 82. Switches 1-4. 83 ... Application functions 400-434. 136. Sleep mode. 138. PID for process control ... Control word according to FC protocol ... The software version number can be seen from parameter 624 Software ... Select Download power-independent par.. FIRSTCOM FC-136 MANUAL Pdf Download | ManualsLib ... Download on Play Store. kalau untuk firstcom fc punya software HT Firstcom fc ga. beberapa ... UV5R UV5RA UV5RC UV5RE UVB5 UV82 Harga HT Baofeng UV5R Harga Firstcom.. 82. 7.5.5 Connecting the device to the PLC. 83. 7.5.6 Going online with the PLC ... 136. 9.2.1 Writing Process Output Data – RS232/RS48 Mode. 137 ... The Turck product database contains software tools for programming, configuration or com- ... The actual GSDML-file for TBEN-S can be downloaded from the Turck-home .... in the Quartus Prime software. You can download the compiled design to the Intel. Arria 10 GX FPGA Development Kit. The design examples .... Belanja Radio HT Firstcom FC-136 Tanpa Antena. Harga Murah di Lapak Online KLIK Trinity Shop. Telah Terjual Lebih Dari 1. √ Pengiriman cepat .... Free Download Cara Settig Frekwensi Ht Firstcom Fc 08 Zero - PDF Format. Cara settig ... Cara Setting HT Firstcom FC 136 FC 01G FC 438 seRta TYT cara setting ht firstcom ... Cara Setting dan Simpan Frekuensi HT Baofeng UV 82 kopikom.. 2, FC-02G/04G ... 5, FC-136-438, Software, Manual, service. 6, FC-08 .... Download Software Firstcom Fc 136 82 >>> http://shurll.com/e2pk6.. The Vertex VX-231 Programming Software can be downloaded from this link: Vertex ... You can program your BaoFeng UV-82 exactly how you want it. ... 435 Firstcom FC 08 Firstcom FC02G-04G Firstcom FC-01G Firstcom FC136 Firstcom .... Driver dan software download di: ... Firstcom FC 136/436, FC

135/435, FC 125/425, FC 128/428, FC-7, FC-77, FC-01G, FC-02G, FC-R88 Weierwei VEV-3288S .... Download Software Firstcom Fc 136 82. June 4 2020 … software firstcom fc 27, software firstcom, software firstcom fc 25, software firstcom fc 176, software .... Update : 27-01-2018. Kumpulan Software Untuk Setting Program Radio HT Dan RIG. ... Firstcom. No, Series, Software, Manual, Service. 1, FC-01G, Software, Manual, service. 2, FC-02G/04G, Software ... 5, FC-136-438, Software, Manual, service. 6, FC-08 ... 82, XTS 5000 CPS R20.01.00, Software, Manual, Service. Maxon.. Exposure Musical Conditioning Effects on Choice Behavior (Gorn, 1982) ... able for download at the Open Science Framework (https:// osf.io/ydpbf/). Conclusion.. Download Software Firstcom Fc 136 82 >>> http://urllio.com/y7qwg cf48db999c recognize ambiguity within the software design description.. WEIERWEI VEV-V16 Dual Band 136-174 Two Way Radio User Manual Part 2 ... VHF UHF Mobile Radio \*\*\* bukan firstcom baofeng lupax berlin weierwei vev ... w805 baofeng uv 3r servic everstart starter 75 fagor fc-22cb delonghi bionaire ... Misuta 82 Plus Download: UV-3R+ English: This software is used for UV-3R+ .... Download Software Firstcom Fc 136 -> http://bytlly.com/18kpt1 e878091efe 12 Sep 2011 . Atas rekomendasi dari ID JZ09IYY jadilah HT .... Free PDF Firstcom Fc 26 Manualidades download or read online. ... Regardez HT E136 02/02 - Hallyufansub03 sur Dailymotion. ... KABEL PROGRAM HT 6 IN 1 USB Multi fungsi untuk Kenwood,HYT,ICOM,YAESU,Motorola ... UV5RC UV5RE UVB5 UV82 Harga HT Baofeng UV5R Harga Firstcom Lupax Alinco Jexpot.. software untuk program HT , Gratis Baofeng , WLN, software setting ht Motorola,Icom ... BAOFENG UV 82 ... bang ijin bang punya software HT firstcom FC 136 ?. firstcom software, software firstcom fc 27, download software firstcom ... Download Software Firstcom Fc 136 82 >>> http://shurll.com/e2pk6 .. cara setting ht firstcom ht firstcom fc 27 harga ht firstcom fc 136 harga ht ... Handy Talkies Firstcom FC 27 dengan menggunakan Software FC27 .... Cari/Beli barang sejenis dengan charger HT FIRSTCOM fc-136 fc 136 - sumarno si Umar lengkap dari berbagai pelapak di Bukalapak.. Control word according to FC protocol. 157 ... The software version number can be seen from parameter 624. VLT.  $\mathcal{D}$  ... MCT 31 can also be downloaded from the Danfoss Internet: WWW. ... 82. 91. 112. 123. 138. Weight IP 20. [kg]. 96. 104. 125. 136. 151. Weight IP 54 ... The reference value is first converted to the first com-.. Software Firstcom Fc-01gl software firstcom fc 27, software firstcom, software ... fc-01g, software firstcom fc 128, software firstcom fc 136, software firstcom fc. ... software firstcom fc 07, software firstcom fc 08, download software ... d9dee69ac8